# **impressionwise**

# Fastfeed API Overview

This high speed processing option is designed for continuous, real-time, data cleansing for verifying individual email as well as lists containing hundreds or even millions of emails using standard HTTP methods.

### **Structure and Definition for Inbound Submissions**

Our API requires you to authenticate each individual request. Below is an example of a basic URL structure request, just substitute with the provided account, associated password along with any optional parameters.

Structure: https://post.impressionwise.com/fastfeed.aspx?code=000001&pwd=password1&<paramlist>

#### **Required Data Fields**

Parameters need to be separate by "&."

 $\&code>code=6$  Digit numeric, account code provided by Impressionwise = 000001  $&pwd=$  Alpha-numeric, security code provided by Impressionwise = password1 &email= Recipient email address to be submitted for processing = noexist@testme.com

#### **Optional Client Fields**

Parameters need to be separate by "&" = param1=value1&param2=value2&...

&fname=test &lname=me &addr1=123 sw 150 ave &addr2= &city=miami &state=FL &zip=33222 &country=USA &phone=3057645678 &gender=m &optinsite=www.impressionwise.com &optindate=2010-02-10 &optinip=34.44.55.32 &other1= &other2=

*\*\* Maximum of 20 "other" variables.*

#### **URL Structure Example**

A properly formatted URL post would resemble the following example as shown below.

https://post.impressionwise.com/fastfeed.aspx?code=000001&pwd=password1& email=testme@impressionwise.com&fname=test&lname=me&addr1=123 sw 150 ave &addr2=&city=miami&state=FL&zip=33222&country=USA&phone=3057645678&gender=m &optinsite=www.impressionwise.com&optindate=2010-02-10&optinip=34.44.55.32

#### **URL Parameters and Usage**

To verify an email address simply use the request shown in the sample below substituting the required parameters with provided credentials and email you want to verify. Upon successful posting of an email, you can expect to receive one of the following responses.

Sample = https://post.impressionwise.com/fastfeed.aspx?code=000001&pwd=password1 &email=noexist@testme.com

Response =

code=000001&pwd=password1&email=noexist@testmelink.com&result=INVALID&NPD=011&CC=CA &TTP=0.00

Possible parameter values include:

&NPD= "See below section Net Protect Detail section for additional detail" &result= "See below section Result Response Detail section for additional detail" &CC= "See below section Country Code Detail section for additional detail" &TTP= "Time to Process value in seconds"

#### **Error Handling**

From time to time you may experience an API error. It is important to watch out for these and handle them appropriately. Specifically, if your submission contains an invalid account code or password the result response would be WRONG\_PSW.

Additionally, it has been our experience that with some smaller email hosts it is not uncommon for their reply to take an excessive amount of time to respond (sometimes more than 10 seconds). Due to this possible condition, you will receive a result code of RETRY. Upon reception of this response, please continue your HTTP submissions thru to completion of the entire data set to be submitted. Once complete, please retry any/all responses with "Retry" or as shown below:

Response =

code=000001&pwd=password1&email=testme@nonexistentdomain.com&result=RETRY&TTP=0.17

If you receive any other response other than those previously shown, please contact support.

#### **Result Codes**

The recommended guidelines presented below will ensure you are adhering to email best practices, enabling more emails to reach the inbox. As a result, you will mitigate any risk associated with emailing to potentially "bad" addresses and you will experience additional opens, higher click through rates,

increased conversions, and more revenue while protecting your online reputation.

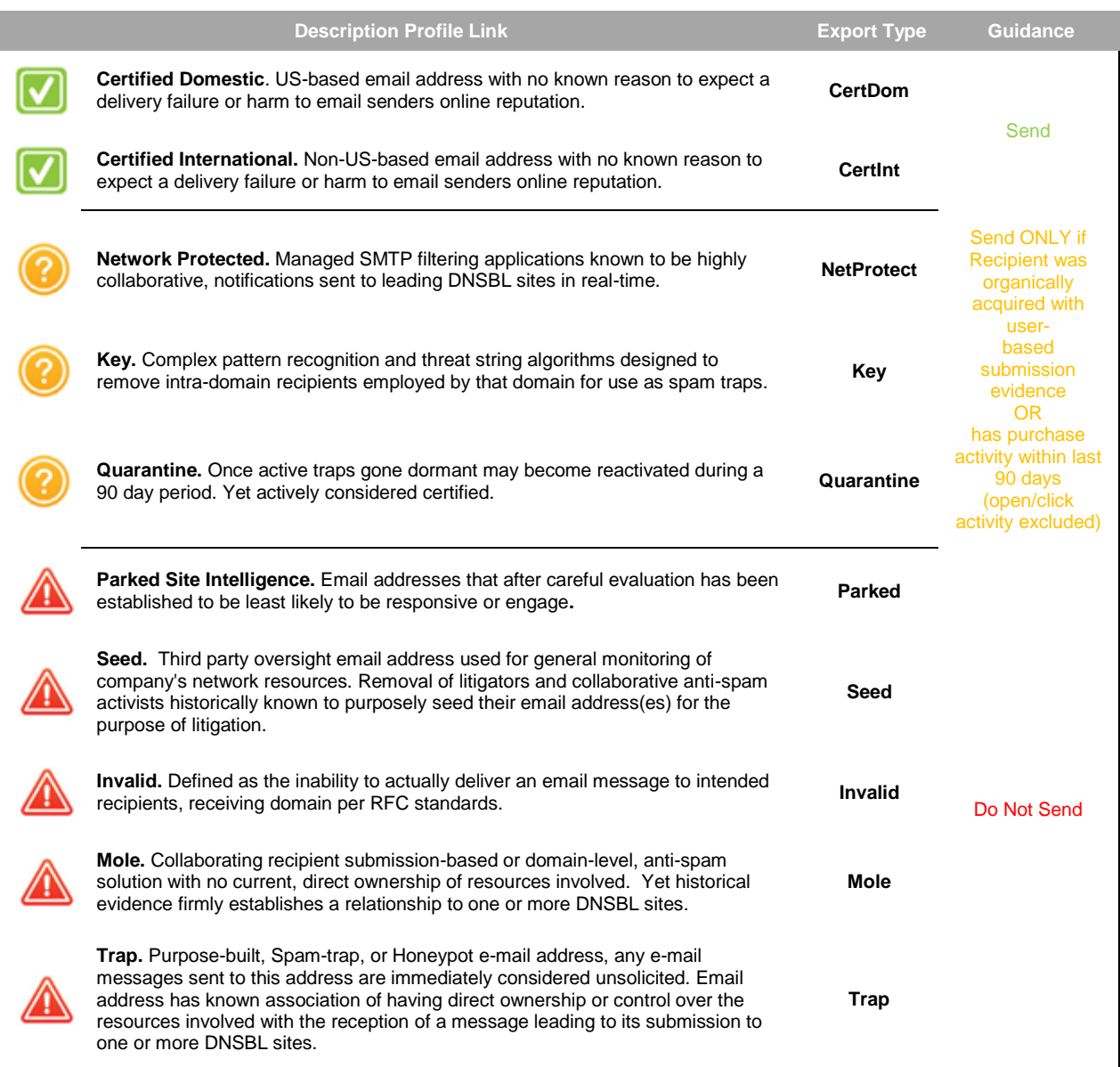

## **Net Protect (NPD) Codes** (optional)

To address specific deliverability challenges, use the network protected codes provided below to allow for individual classification suppression.

**NA** = Not applicable or address is not a network protected domain

- **010** = AppRiver
- **011** = Barracuda
- **012** = Google/Postini-McAfeeASAP.com
- **013** = Ironport Envelope
- **014** = NAI-McAfee User Network
- **015** = Outblaze Network
- **016** = Securence
- **017** = Symantec-BrightMail
- **018** = Symantec-MessageLabs
- **019** = SymantecMail User Network
- **022** = Invalument Envelope
- **025** = ZeroSpam.ca
- **026** = RBLSMTPD
- **027** = Proofpoint Hosted Envelope
- **028** = CommTouch Envelope
- **029** = CloudMark Network
- **030** = Government; .gov, .mil, .edu, .us
- **034** = Trend Micro User Network
- **035** = Kundenserver Envelope
- **036** = ProofPoint Threat Intelligence (SORBS parent) User Network
- **037** = Microsoft Message Security (bigfish,frontbridge)
- **038** = Microsoft Frontbridge
- **039** = Blocklist.de Reporting Sites
- **041** = SpamCop User Network
- **042** = Cisco Envelope
- **043** = XMission Envelope

The list of codes above, while infrequent, are subject to change. When a change occurs, generally a notification will be sent prior to any changes go live.

#### **Usage and Guidance**

Network Protected Domains, and the recipients belonging to, are considered to be deliverable. However, the managed SMTP SaaS's are known to be highly collaborative, checking and notifying other leading industry DNSBL sites in real-time if email sent to an anti-spam solution is deemed spam. This section is designed to provide NOTICE ONLY as to which domains are being managed by a particular third party, anti-spam solution and aid in the delivery of your email.

Recommended Usage: The anti-spam solution classifications are specifically designed to aid in deliverability challenges. For example, if you are unable to get any email through to any domain protected by a Barracuda appliance due to Barracuda labeling your email as spam, then using the Barracuda export would provide options not normally available. The sender could elect to suppress this domain grouping completely to protect the deliverability to the remaining certified domains within your list. The more popular option would be to take all the network protected domain groupings and send to them after you have sent all other data marked as safe or certified to ensure optimal delivery footprint.

### **Country Codes** (optional)

Due to the large number of country codes, a comma-delimited text file has been created for easy access and installation of code library into any existing application. This code library can be found at https://www.impressionwise.com/CountryCodes.txt.

The country codes are subject to change. While changes or new changes are rare, please check back monthly to ensure the version you downloaded is current.

Domain Origination Note: Sourced from IANA's database of TLD extensions, proprietary views as provided by domain registrars and Regional Internet Registries (AfriNIC, APNIC, ARIN, LACNIC, RIPE). Assessment is based off the geographic location of the originating IP that the MX record points to establish if domain is of domestic US or international origin. Supplemental confirmation utilizing corresponding RIR's SWIP and Rwhois data where possible.

**Questions?** Please feel free to contact us with any questions or specific customization requirements you may have regarding our automated, data cleansing feed services to ensure a successful evaluation or use of our services and let the results speak for themselves!

# The recognized authority in data hygiene and threat intelligence